## **Thunderbird einrichten**

From: <https://wiki.qg-moessingen.de/> - **QG Wiki**

Permanent link: **<https://wiki.qg-moessingen.de/anleitungen:lehrerlaptops2021:linux:mail:start?rev=1658853864>**

Last update: **26.07.2022 18:44**

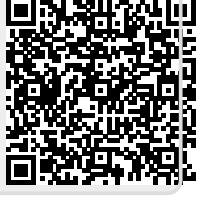

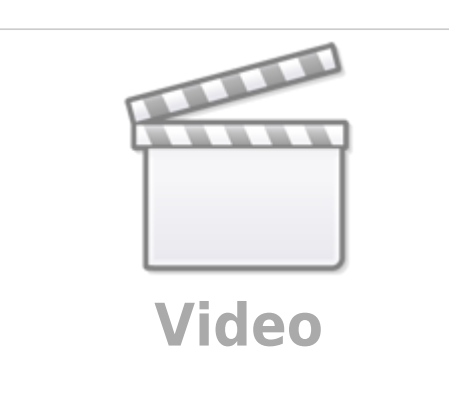

 $\Box$